## SPOT QUICK GUIDE FOR COMMUNITY SETTINGS† ADD A **NEW CASE** TO YOUR EXISTING EXPOSURE EVENT

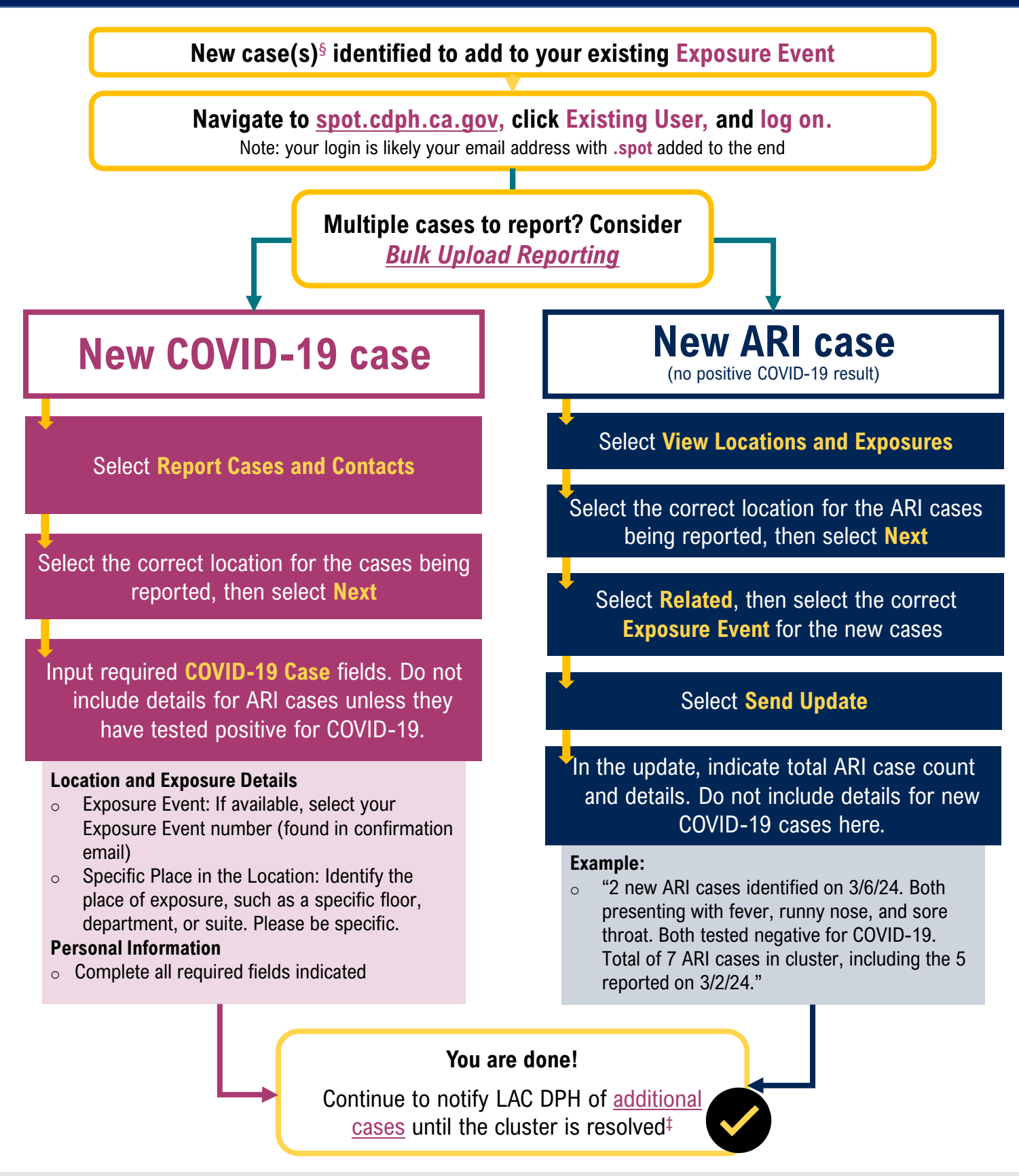

† Community settings refer to education settings, community care facilities, correctional/detention facilities and sites serving people experiencing homelessness. Excludes healthcare settings (e.g., hospitals, skilled nursing facilities).

§ Acute respiratory illness is defined as new onset of two or more of the following symptoms: fever/chills, cough, sore throat, runny or stuffy nose, difficulty breathing, and/or body aches. It can include COVID-19 cases. ‡ Cluster resolution occurs when no new cases are identified for 7 days.

**Public Health**